## **abr\_und\_bedienung**

- [anmeldezahlen](https://www.thera-pi-software.de/dokuwiki/doku.php?id=abrechnung:anmeldezahlen)
- [barkasse](https://www.thera-pi-software.de/dokuwiki/doku.php?id=abrechnung:barkasse)
- gkv ek
- [mail2arz](https://www.thera-pi-software.de/dokuwiki/doku.php?id=abrechnung:mail2arz)
- [privatrezept](https://www.thera-pi-software.de/dokuwiki/doku.php?id=abrechnung:privatrezept)
- [tagesumsatz](https://www.thera-pi-software.de/dokuwiki/doku.php?id=abrechnung:tagesumsatz)
- [umsatzbeteiligung](https://www.thera-pi-software.de/dokuwiki/doku.php?id=abrechnung:umsatzbeteiligung)
- [hygienemehrbedarf](https://www.thera-pi-software.de/dokuwiki/doku.php?id=bedienung:quickies:corona:hygienemehrbedarf) • pauschale per sql
- neues bg-rezept
- [kartenleser\\_integrieren](https://www.thera-pi-software.de/dokuwiki/doku.php?id=bedienung:quickies:kartenleser_integrieren)
- [logo\\_arztberichte\\_2021](https://www.thera-pi-software.de/dokuwiki/doku.php?id=bedienung:quickies:logo_arztberichte_2021)
- [logo\\_arztberichte](https://www.thera-pi-software.de/dokuwiki/doku.php?id=bedienung:quickies:logo_arztberichte)
- **· logo** erstdiagnostik
- [patientendaten\\_aktualisieren](https://www.thera-pi-software.de/dokuwiki/doku.php?id=bedienung:quickies:patientendaten_aktualisieren)
- [pauschalangebot\\_hausbesuch](https://www.thera-pi-software.de/dokuwiki/doku.php?id=bedienung:quickies:pauschalangebot_hausbesuch)
- privatrezept fuer kassenpatient
- rezeptgebuehr-quittung stornieren
- [rueckenschulrechnung](https://www.thera-pi-software.de/dokuwiki/doku.php?id=bedienung:quickies:rueckenschulrechnung)
- $\bullet$  [start](https://www.thera-pi-software.de/dokuwiki/doku.php?id=bedienung:quickies:start)
- [thera-pi-nachrichten\\_oeffnet\\_sich\\_nicht](https://www.thera-pi-software.de/dokuwiki/doku.php?id=bedienung:quickies:thera-pi-nachrichten_oeffnet_sich_nicht)
- [abkuerzungen](https://www.thera-pi-software.de/dokuwiki/doku.php?id=bedienung:abkuerzungen)
- [about](https://www.thera-pi-software.de/dokuwiki/doku.php?id=bedienung:about)
- [allgbedienung](https://www.thera-pi-software.de/dokuwiki/doku.php?id=bedienung:allgbedienung)
- [ersteschritte](https://www.thera-pi-software.de/dokuwiki/doku.php?id=bedienung:ersteschritte)
- [hauptmenue](https://www.thera-pi-software.de/dokuwiki/doku.php?id=bedienung:hauptmenue)
- [idee](https://www.thera-pi-software.de/dokuwiki/doku.php?id=bedienung:idee)
- [rettungsanker](https://www.thera-pi-software.de/dokuwiki/doku.php?id=bedienung:rettungsanker)
- [tastaturkuerzel\\_allg](https://www.thera-pi-software.de/dokuwiki/doku.php?id=bedienung:tastaturkuerzel_allg)
- [tastaturkuerzel\\_tk-cheatsheet](https://www.thera-pi-software.de/dokuwiki/doku.php?id=bedienung:tastaturkuerzel_tk-cheatsheet)
- [tastaturkuerzel\\_tk-table1](https://www.thera-pi-software.de/dokuwiki/doku.php?id=bedienung:tastaturkuerzel_tk-table1)
- [toolbar](https://www.thera-pi-software.de/dokuwiki/doku.php?id=bedienung:toolbar)
- [urlaub](https://www.thera-pi-software.de/dokuwiki/doku.php?id=bedienung:urlaub)

From: <https://www.thera-pi-software.de/dokuwiki/>- **Thera-π Wiki**

Permanent link: **[https://www.thera-pi-software.de/dokuwiki/doku.php?id=wiki:ebook:abr\\_und\\_bedienung](https://www.thera-pi-software.de/dokuwiki/doku.php?id=wiki:ebook:abr_und_bedienung)**

Last update: **2023/01/23 14:51**

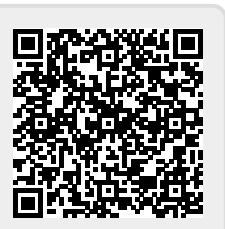